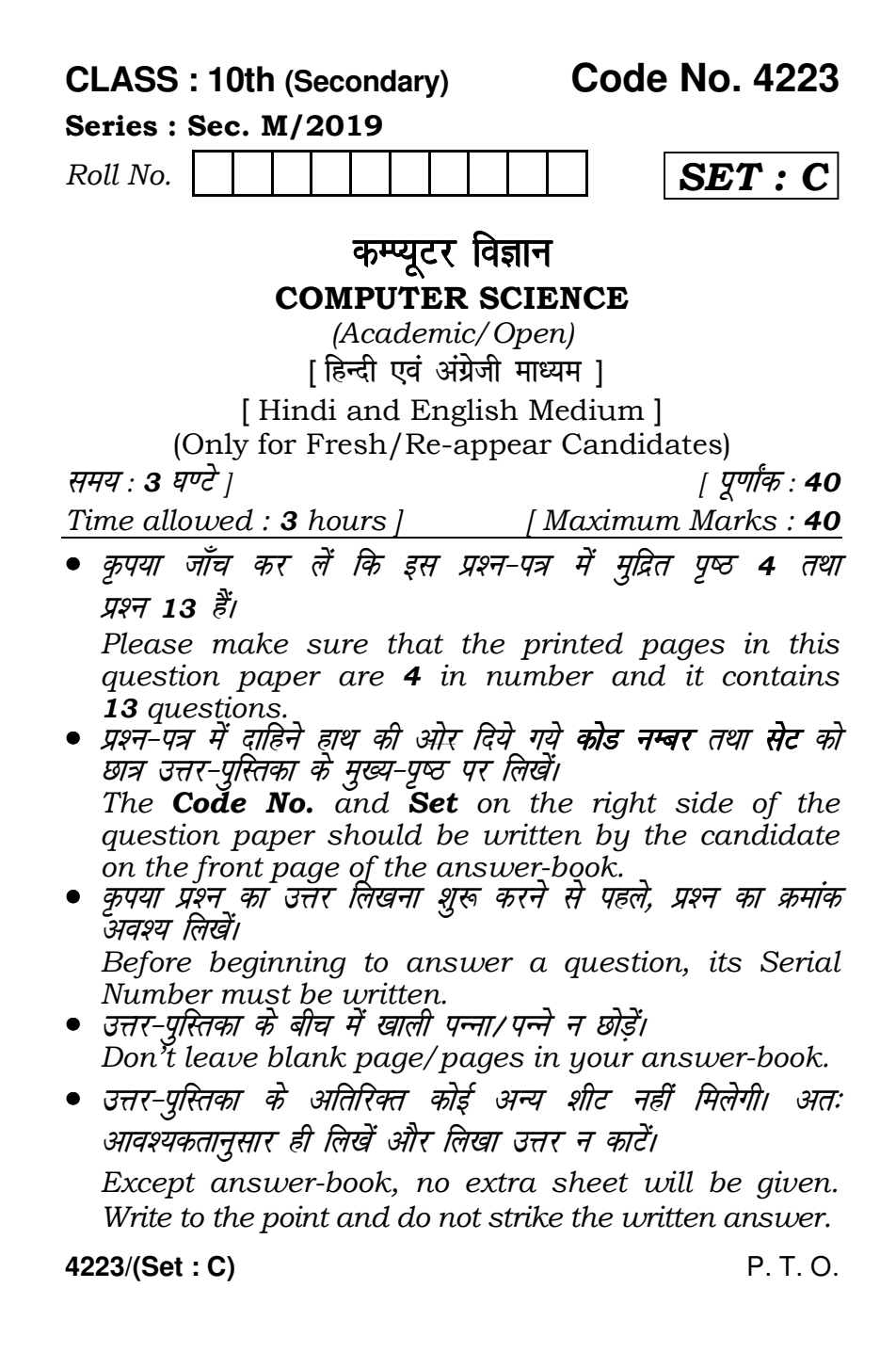

## 4223/(Set: C)  $(2)$

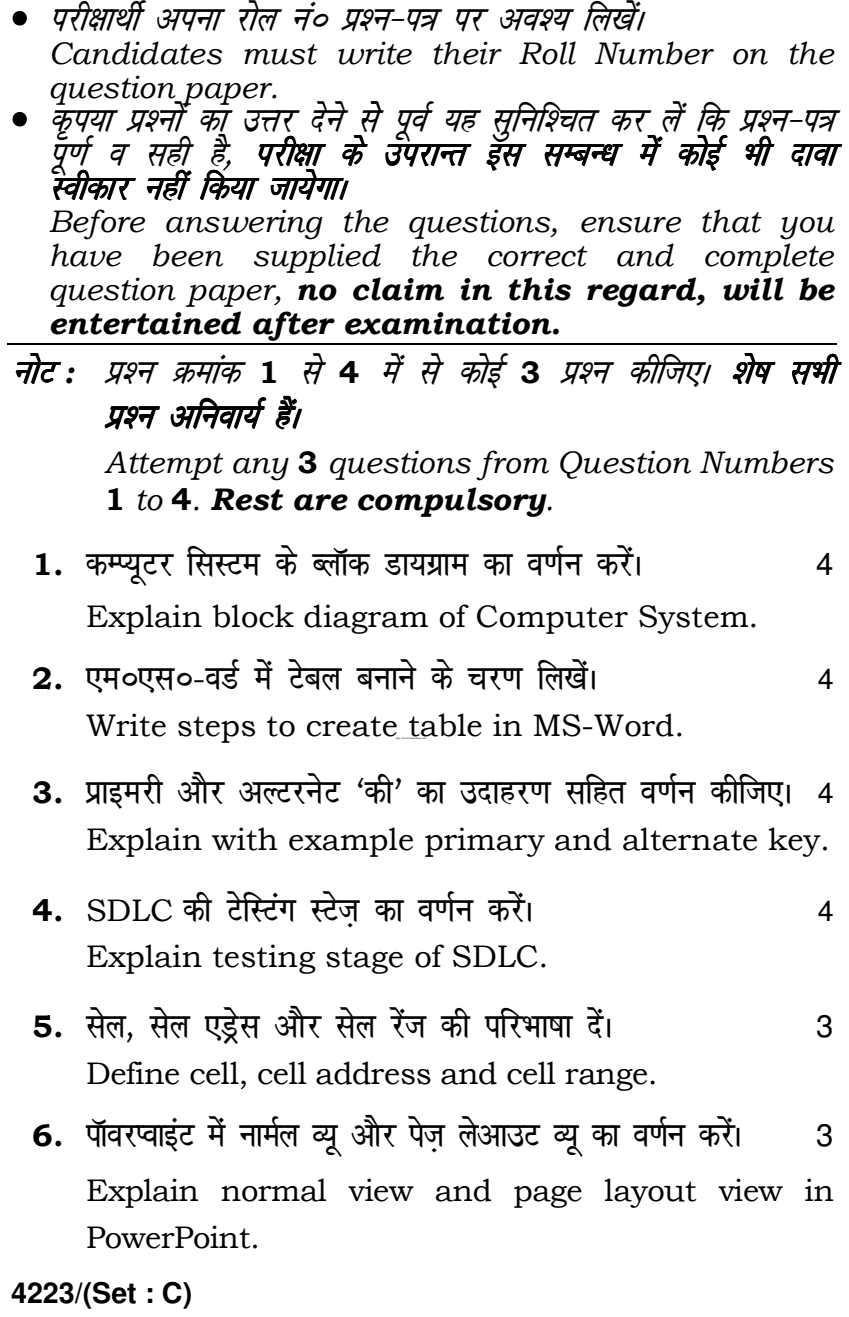

## ( 3 ) **4223/(Set : C)**

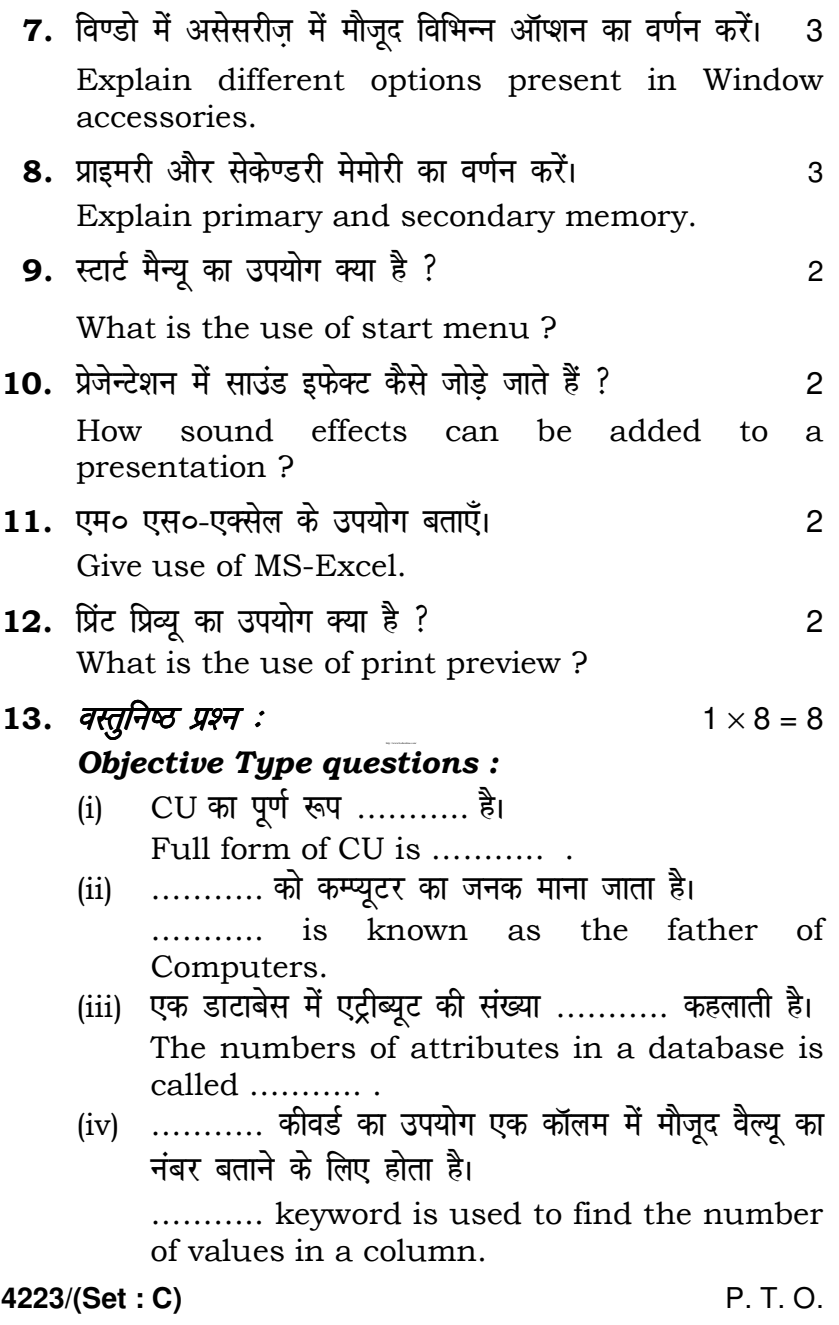

( 4 ) **4223/(Set : C)**

(v) विण्डो 7 एक ……….. सिस्टम है। Windows 7 is an …………. system. (vi) वैक्यूम ट्यूब का उपयोग कम्प्यूटर की ……….. जनरेशन में शुरू हुआ था। (a) 1st (b) 2nd (c) 3rd (d) 4th Vacuum tubes started in …………. generation of Computer. (a) 1st (b) 2nd (c) 3rd (d) 4th (vii) एक्सेल में फार्मूला ………. ऑपरेटर से शुरू होता है। (a)  $=$  (b)  $!=$ (c) =  $(d)$  कोई नहीं In Excel, a formula starts with …………… operators. (a)  $=$   $($ b) ! = (c) = (d) None (viii) एक स्लाइड को कट करने की शार्टकट 'की' ………… है। (a)  $Ctrl + C$  (b)  $Ctrl + X$ (c)  $Ctrl + V$  (d)  $Ctrl + P$  Shortcut key to cut a slide is ……….. . (a)  $Ctrl + C$  (b)  $Ctrl + X$ (c)  $Ctrl + V$  (d)  $Ctrl + P$ [http://www.bsehonline.com/](http://www.bsehonline.com)

 $rac{1}{\sqrt{1-\frac{1}{2}}\sqrt{1-\frac{1}{2}}\sqrt{1-\frac{1}{2}}\sqrt{1-\frac{1}{2}}}}$ 

**4223/(Set : C)**